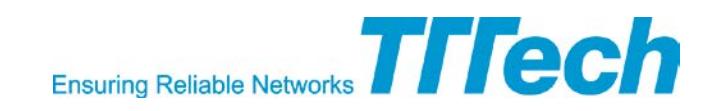

# **TTETools – TTEthernet Development Tools v4.4**

*The Software Tools for Developing a TTEthernet Network*

The TTEthernet development suite <sup>TTE</sup>Tools enables the seamless design, configuration, and data **loading of TTEthernet-based networks. The set of tools is built around open, layered XML databases. The TTETools capture system-level communication requirements and automatically generate network and device configuration files, thus enabling the seamless integration with existing design**  processes. The <sup>TTE</sup>Tools development suite consists of the software tools <sup>TTE</sup>Plan, <sup>TTE</sup>Build Network **Configuration, <sup>TTE</sup>Build Device Configuration and <sup>TTE</sup>Load. The TTETools come with Eclipse™-based GUI editors.**

#### **KEY FEATURES/BENEFITS**

- **Modeling of real-time communication requirements**
- **Modeling of network and topology**
- **Support for manual and automated design steps**
- **Based on open XML databases for flexible exchange with third-party tools**
- **Specialized editors for each design step**
- **Command line interface for scripting purposes**

#### **The TTETools development suite comprises:**

• TTEPlan –

The TTEthernet/AFDX® network design tool

- $^{TTE}$ Build Network Configuration The network configuration generation tool  $^{TTE}$ Build Device Configuration –
- The device configuration generation tool  $<sup>TTE</sup>$ Load –</sup>

For downloading configuration files to switches

The figure below presents the data flow for configuring a network.

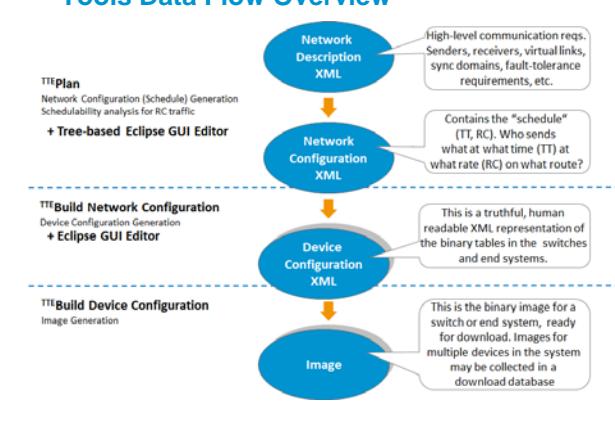

#### **TTETools Data Flow Overview**

The TTE Tools use the following databases. All of them are implemented using the open XML standard.

#### **TTEPlan Network Description Database**

- Describes the high-level communication requirements for the system, e.g., physical and logical topology.
- Describes the Virtual Links (VLs), including their IDs, timing requirements, and possible frame sizes.
- Describes synchronization parameters and requirements, e.g., the SAE AS 6802 clock.

### **TTEBuild Network Configuration Database**

- Implemented as a set of XML files.
- Contains the network schedule calculated by  $^{TTE}$ Plan.
- The network configuration is hardware independent. It describes all details necessary to configure a network, including schedules, port assignments, and the buffer allocation for all devices in the network.
- Parts of or the entire network configuration may be created and/or modified by third-party tools.

### **TTEBuild Device Configuration Database**

- One device configuration per device (switch or end system).
- The device configuration is available in both XML (for human readability) and different image formats (for direct download to the device).
- The device configuration is device-specific and describes every configuration parameter at bit level. Fine-tuning of configuration parameters is possible at this level.

#### **Verification Reports**

- Several reports show the results of the internal checking functions of the  $^{TTE}$ Tools.
- The reports are generated in HTML format for easy readability.

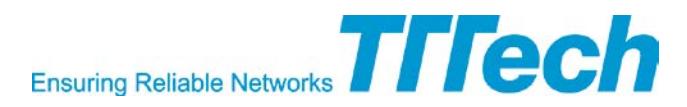

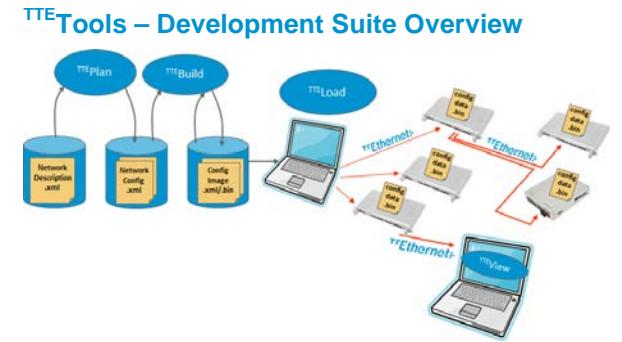

#### **TTEPlan**

Based on input provided in a network description file,  $^{TTE}$ Plan creates the network configuration in a user-convenient way and calculates the TTEthernet schedule for the network.

**TTE** Build Network Configuration<br>TTE Build Network Configuration knows the specifics of all supported TTEthernet devices. The tool extracts the data from the network configuration, calculates the parameters for the individual devices, and generates the device configuration files.

**TTE** Build Device Configuration<br>TTE Build Device Configuration converts the device configurations from the XML representation to a device compatible image format (HEX or BIN). The resulting configuration images can be loaded into the switches using TTE Load, or into the end systems by using the driver provided with each TTEthernet end system.

## **TTELoad**

 $<sup>TTE</sup>$  Load configures TTE thernet switches by downloading the configuration images to them.</sup> TTE Load connects to the management interface of the switch and performs a safe unlocking procedure before reprogramming the static configuration memory. It also supports bootstrap configurations of TTEthernet switches.

#### **Eclipse Integration**

**TTTech provides Eclipse plug-ins for TTEPlan and** <sup>TTE</sup>Build. With editors for all <sup>TTE</sup>Tools databases, as well as a schedule visualization feature, Eclipse then provides a convenient user interface for most <sup>TTE</sup>Tools use cases. Basic database validation and generation of validation reports is also possible from within Eclipse.

#### **TTE-Tools Order Numbers**

The TTE Tools are available in different flavors depending on the intended network complexity.

- TTEPlan
	- − 12059: <sup>TTE</sup>Plan Starter v4.4
	- − 12060: TTEPlan Professional v4.4
	- − 12061: TTEPlan Expert v4.4
- $^{\rm TTE}$ Build
	- − 12056: TTEBuild NC Starter v4.4
	- − 12057: <sup>TTE</sup>Build NC Professional v4.4
	- − 12058: TTEBuild NC Expert v4.4
	- − 12055: TTEBuild Device Configuration v4.4
- <sup>TTE</sup>Load:
	- $-12054$ : TTE Load v4.4
- <sup>TTE</sup>Tools (Bundle)
	- − 12063: TTE Tools (Bundle) Starter v4.4
	- − 12064: TTE Tools (Bundle) Professional v4.4
	- − 12065: TTE Tools (Bundle) Expert v4.4

TTTech Contact Information

Europe, Austria - Headquarters Tel.: +43 1 585 34 34-0

North America, USA Tel.: +1 978 933 7979 Japan China<br>Tel.: +81 52 485 5898 Tel.: +

Tel.: +86 21 5015 2925

E-mail: products@tttech.com

Copyright © TTTech Computertechnik AG. All rights reserved. All trademarks are the property of their respective holders. D-TTE-E-04-001-V3 To the extent possible under applicable law, TTTech Computertechnik AG hereby disclaims any and all liability for the content and use of this flyer. AFDX is a registered trademark of Airbus Operations GmbH.

www.tttech.com